## **104-10-022 / Aufträge / DSV**

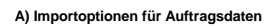

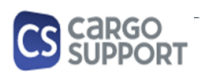

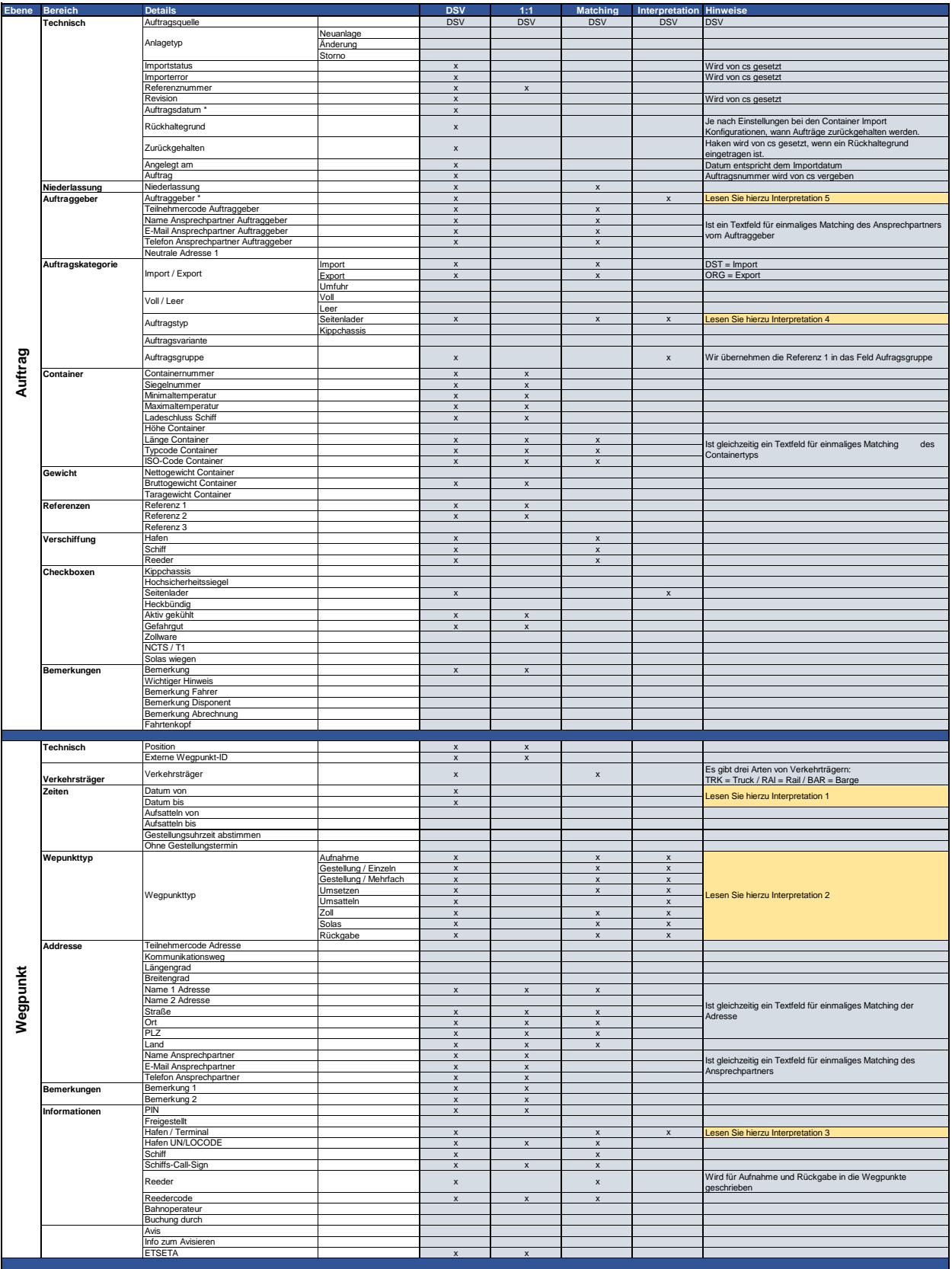

## **A) Importoptionen für Auftragsdaten 104-10-022 / Aufträge / DSV**

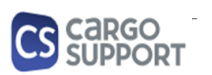

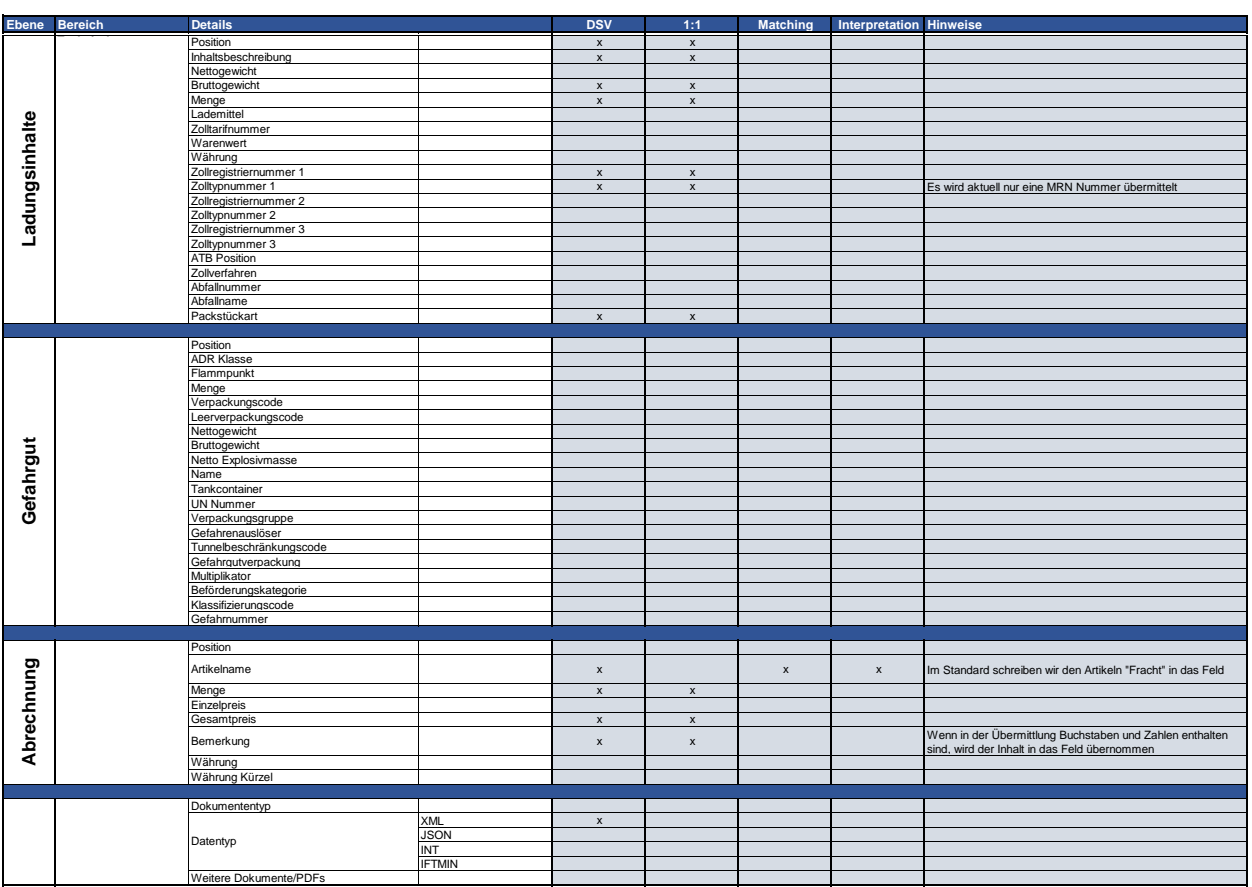

## **B) Rückmeldungsoptionen für Auftragsdaten**

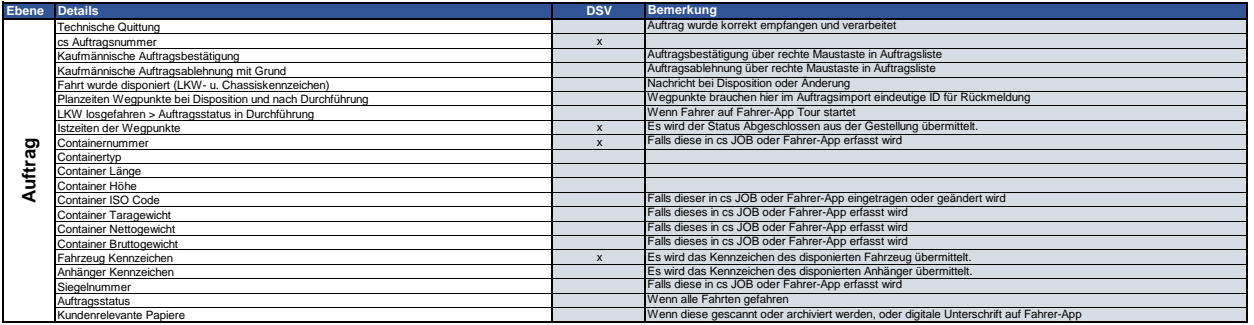